# Multiple L3 Backends in a cloud

Manjeet Singh Bhatia<<u>manjeet.s.bhatia@intel.com</u>>(Intel), Isaku yamahata<<u>isaku.yamahata@intel.com</u>>(Intel) Takashi Yamamoto<<u>yamamoto@midokura.com</u>>(Midokura)

OpenStack Summit Vancouver: May 22, 2018

### Agenda

- Neutron L3 flavors framework
- Why L3 flavors?
- Use case
- Driver Enabling
- Sample L3 driver for a backend.
- Traffic b/w different backends
- Datapath connectivity among backends (pie in the sky)
- Challenges
- Summary

# Neutron L3 flavor framework

L3 Flavor Framework:

- Single L3 Router Plugin with flavor support
  - with Neutron callbacks
  - Instead of backend specific L3 plugin
- Allows multiple L3 backends
  - User specifies flavor which L3 backends to use
  - Backends implements L3 flavor driver
- Router instance is associated with flavor=I3 backend

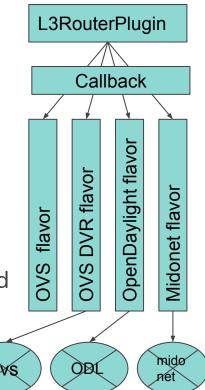

### **Neutron L3 Flavors framework !**

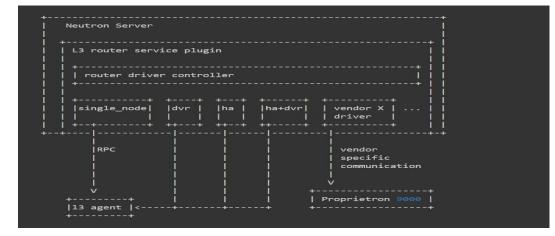

- Source: Neutron L3 Flavors Framework spec
- <u>https://specs.openstack.org/openstack/neutron</u>
   <u>-specs/specs/newton/multi-I3-backends.html</u>

### **Neutron L3 Flavors continued**

- Neutron Flavors enables multiple L3 backends.
- Driver X can be used for subset of routers and Driver Y for another set of routers.
- Its similar to ML2 but there's an important difference.

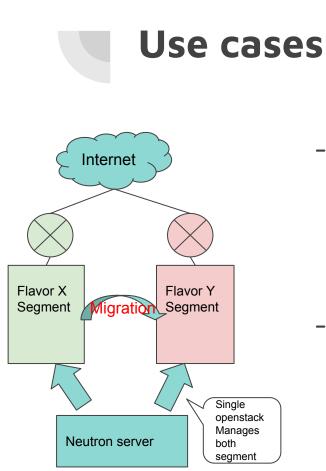

- Multiple backends in a single Neutron deployment, each has its own logical network topology, completely separated each other
- It would allow incremental migrations from one backend to the other

# Another motivation: Simplification

- DB transaction Issue
  - L2 plugin has its own db transactions
  - L2 plugin, e.g. create\_port, shouldn't be called within a db transaction of L3 plugin
- Implementation consistency and code reduction
  - The reference L3 plugin has been refactored to avoid the above mentioned transaction issues.

We all love

clean code

- It's better for vendors to use the same framework instead of keeping to improve their own monolithic L3 plugins.

### How to use vendor L3 flavor

- Use **router** as L3 service\_plugin
- Specify your flavor as a L3\_ROUTER\_NAT service provider

```
service_plugins = router, xyz, ....
```

[service\_providers]

service\_provider =
L3\_ROUTER\_NAT:ODL:networking\_odl.l3.l3\_flavor.ODLL3Service
Provider:default

# How to use L3 flavor (Cont.)

Prepare a flavor and its profile

- 1. `openstack network flavor profile create --driver networking\_odl.l3.l3\_flavor.ODLL3ServiceProvider`
- 2. `openstack network flavor create --service-type L3\_ROUTER\_NAT odl`
- 3. `openstack network flavor add profile odl <flavorprofileid>`

Create a router with the flavor

4. `neutron router-create router1 --flavor odl`

### Sample L3 flavor driver

### import copy

### import six

from neutron\_lib.callbacks import events
from neutron\_lib.callbacks import priority\_group
from neutron\_lib.callbacks import registry
from neutron\_lib.callbacks import registry
from neutron\_lib import constants as q\_const
from neutron\_lib.pugins import agent as plugin\_constants
from oslo\_log import log as logging
from oslo\_log import log as logging

from neutron.objects import router as l3\_obj
from neutron.services.l3\_router.service\_providers import base

from networking\_odl.common import constants as odl\_const
from networking\_odl.journal import full\_sync
from networking\_odl.journal import journal

LOG = logging.getLogger(\_\_name\_\_)
L3\_PROVIDER = 'networking\_odl.l3.l3\_flavor.0DLL3ServiceProvider'

context, flavor['id'])[0]
return str(provider['driver']) == L3 PROVIDER

L3\_RESOURCES = {
 odl\_const.ODL\_ROUTER: odl\_const.ODL\_ROUTERS,
 odl\_const.ODL\_FLOATINGIP: odl\_const.ODL\_FLOATINGIPS

```
@registry.has_registry_receivers
class ODLL3ServiceProvider(base.L3ServiceProvider):
    @log_helpers.log_method_call
    def __init__(self, l3_plugin):
    super(ODLL3ServiceProvider, self).__init__(l3_plugin)
    self.journal = journal.OpenDayLightJournalThread()
                (vamahata): add method for fullsync to retrieve
         # all the router with odl service provider.
         # other router with other service provider should be filtered.
          full sync.register(plugin constants.L3, L3 RESOURCES)
    def get kwargs(self, kwargs);
         return kwargs['context'], kwargs['router']
     def _validate l3 flavor(self, context, router id):
         if router id is None:
              return False
         router = l3_obj.Router.get_object(context, id=router_id)
         flavor_plugin = directory.get_plugin(plugin_constants.FLAVORS)
flavor = flavor plugin.get flavor(context, router.flavor id)
         provider = flavor plugin.get flavor next provider(
```

```
[events.PRECOMMIT ADD ASSOCIATION])
@log helpers.log method call
@journal.call thread on end
def router add association (self, resource, event, trigger, **kwargs):
   new drv = kwargs['new driver']
   context, router dict = self. get kwargs(kwargs)
    router dict['gw port id'] = kwargs['router db'].gw port id
    if old dry == new dry:
           ODO(vamahata): revise this.
        # TODO (yamahata): process floating ip etc. or just raise error?
                   priority group.PRIORITY ROUTER DRIVER)
@log helpers.log method call
def router update precommit(self, resource, event, trigger, **kwargs):
       OTE (manjeets) router update bypasses the driver controller
    # and argument type is different.
   pavload = kwargs.get('pavload', None)
    if payload:
        router dict = payload.request body
        if 'gw port id' not in router dict:
```

def router create postcommit(self, resource, event, trigger, \*\*kwargs):

@log helpers.log method call

self.journal.set sync event()

router\_id, odl\_const.ODL\_UPDATE, router\_di

### Sample L3 flavor Driver

### ass ODLL3ServiceProvider(base.L3ServiceProvider): @log helpers.log method call

Ind\_interpers.tog\_method\_sait
ef \_\_init\_\_(self, 13\_plugin):
 super(ODLJSServiceProvider, self).\_\_init\_\_(13\_plugin)
 self.journal = journal.OpenDaylightJournalThread()
 full\_sync.register(plugin\_constants.L3, L3\_RESOURCES)

def \_validate\_13\_flavor(self, context, router\_id):
 "implementation -----"

"implementation -----"

@log\_helpers.log\_method\_call

def router create postcommit(self, resource, event, trigger, \*\*kwargs):
 "implementation ------"

### @log\_helpers.log\_method\_call @journal.call thread on end

def \_router\_add\_association(self, resource, event, trigger, \*\*kwargs):
 "implementation -------"

@log\_helpers.log\_method\_call

def \_router\_update\_precommit(self, resource, event, trigger, \*\*kwargs):
 "implementation ------""

def \_router\_update\_postcommit(self, resource, event, trigger, \*\*kwargs):
 "implementation -------"

def \_\_router\_del\_association (self, resource, event, trigger, \*\*kwargs):
 "implementation ------"

- def \_router\_delete precommit(self, resource, event, trigger, \*\*kwargs):
   "implementation ------"

@registry.receives(resources.FLOATING\_IP, [events.PRECOMMIT\_CREATE])
@log\_helpers.log\_method\_call
@journal.call\_thread\_on\_end
def\_floatingip\_create\_precommit(self, resource, event, trigger, \*\*kwargs):
 "implementation\_\_\_\_\_\_"

@registry.receives(resources.FLOATING\_IP, [events.PRECOMMIT\_UPDATE])
@log\_helpers.log\_method\_call
@journal.call\_thread\_on\_end

def \_floatingip\_update\_precommit(self, resource, event, trigger, \*\*kwargs):
 "implementation ------"

@registry.receives(resources.FLOATING\_IP, [events.PRECOMMIT\_DELETE])
@log helpers.log method call

@journal.call thread on end

def floatingip delete precommit(self, resource, event, trigger, \*\*kwargs):
 "implementation ------"

# Traffic between multiple backends: Pie in the sky

- East-west traffic between multiple L3 backends
- API wise, shared router connected to each L3 network or L2GW?
- Implementation wise: requires common router or gateway

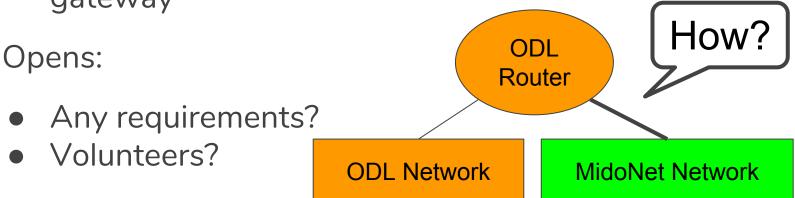

# Traffic between multiple backends

- The simplest solution: Disallow such configurations
   You can still provide connectivities using the other mechanisms.
- Use legacy L3-agent compatible port
  - Hopefully many of backends can support it trivially
- Design something distributed
  - Pie in the sky
  - More work for dubious usefulness
  - It's actually more complicated
  - Floating-IP, A network can be backed by multiple backends, Live migration between backends (multiple port binding), Hierarchical port binding

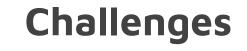

- There were missing notifications in neutron (needed a fix)
- Callback execution order was not guaranteed.
- Changes to neutron and neutron-lib.

### Future work

- FloatingIP compatibility
  - Compatibility between L3 flavor and ML2 mech driver
- More tests. Tempest
- Tenants associated to I3 flavor
  - New tenants/user to use new backends
  - Existing tenants to use the the existing backend for migration

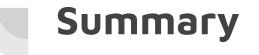

- L3 flavor works and L3 flavor drivers are coming
- Call for action
- test/use it
- Convert your L3 plugin into L3 flavor driver

### **Reference Code**

- <u>https://review.openstack.org/#/c/523257/</u> (Adding callbacks to neutron)
- <u>https://review.openstack.org/#/c/504182/</u> (ODL L3 Flavor Driver)
- 3. <u>https://review.openstack.org/#/c/544116/</u> (Functional tests)
- 4. <u>https://review.openstack.org/#/c/483174/</u> (MidoNet L3 Flavor Driver)